# **Displaybox, 4-Kanal DDBF 4-SC**

#### **Merkmale**

- 4-Kanal Displaybox für Messringe DSRC
- Anzeige von Spitzenwert, Mittelwert oder Summe der aktivierten Sensoren
- Akkubetrieb oder Netzanschluss über Netzadapter
- Anzeige wahlweise in µe, kN, t
- 2 analoge Ausgänge
- Reset über Tastatur oder *InspectMaster*

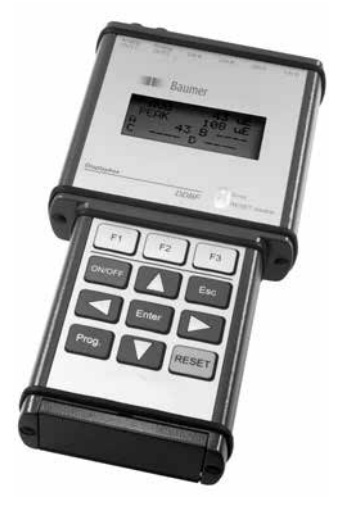

## **Elektrische Daten**

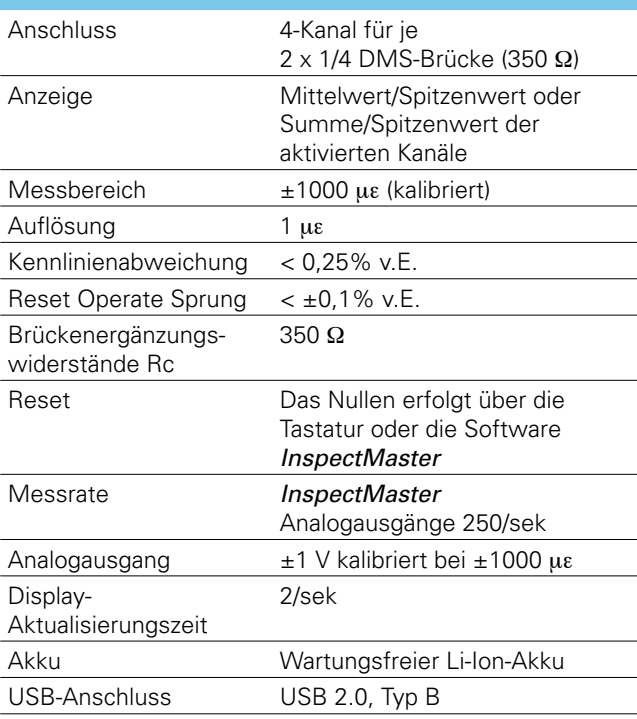

#### **Mechanische Daten**

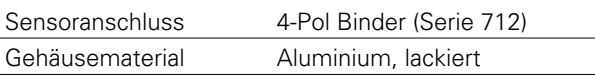

#### **Umgebungsbedingungen**

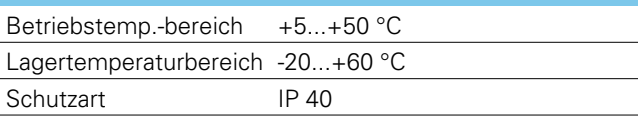

## **Bestellbezeichnung**

## **DDBF 4-SC**

## **Lieferumfang**

- Displaybox
- Netzadapter (100 240 VAC/15 VDC)
- Software *InspectMaster*
- USB-Verbindungskabel
- Erdungskabel mit Klemme

**DDBF 4-SC**

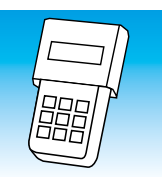

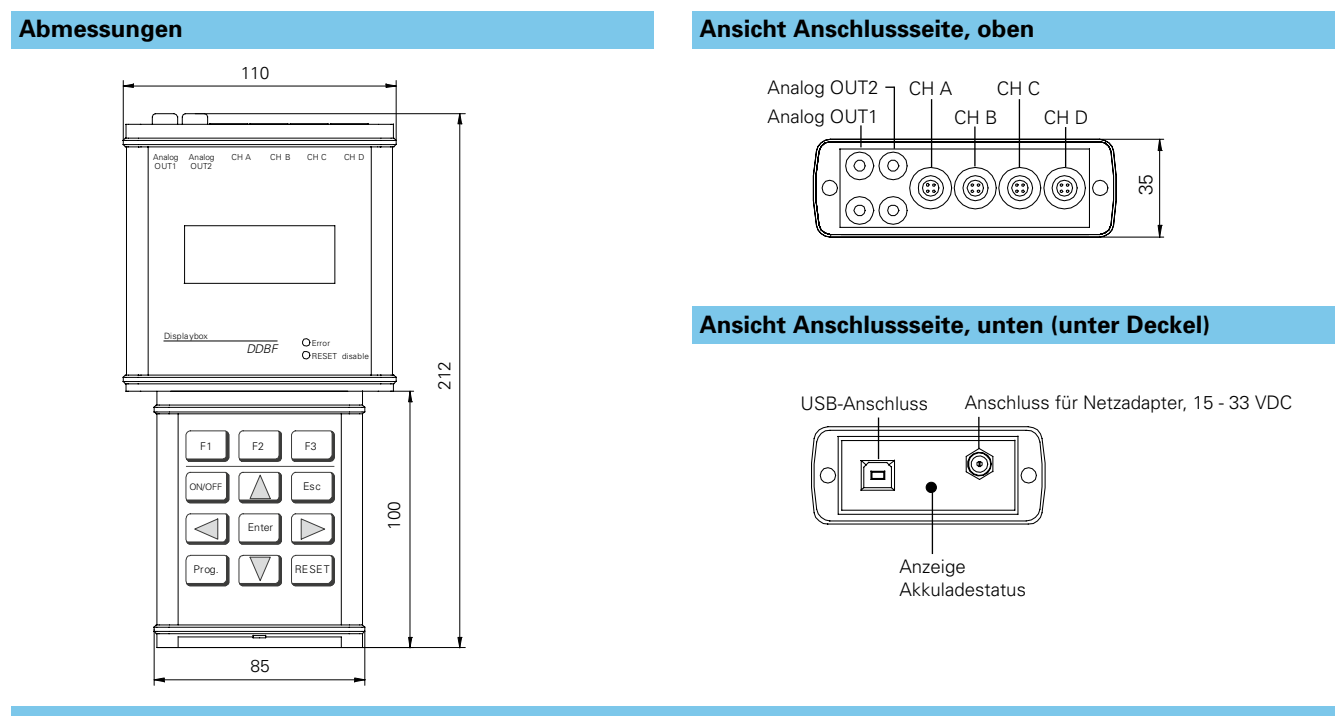

## **Elektrische Anschlüsse**

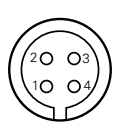

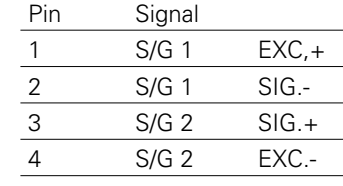

#### Enter **Sensoranschluss Brückenkonfiguration pro Stecker**

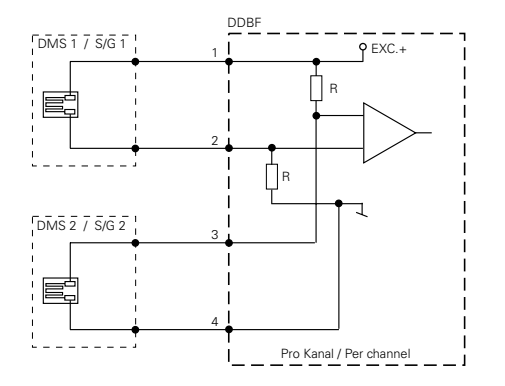

#### **Auswertesoftware** *InspectMaster*

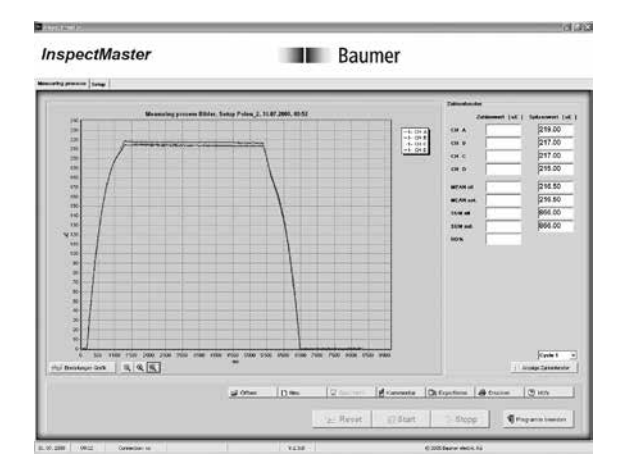

#### **Funktionen:**

- Anzeige in µe, N, kN, t
- Anzeige der Abweichung der Kraftverteilung in den Holmen in %
- Zyklus-Funktion im Auto-Reset
- Kurvenanzeige
- Speichern von Messdaten
- Export-Funktion (Textdatei kann z.B. mit Excel o.Ä. verarbeitet werden)

#### **Anforderungen:**

- PC mit Windows, 2000, NT, XP mind. 500 MHz, USB-Schnittstelle **7**